## **LINUX**

The file server based on linux system

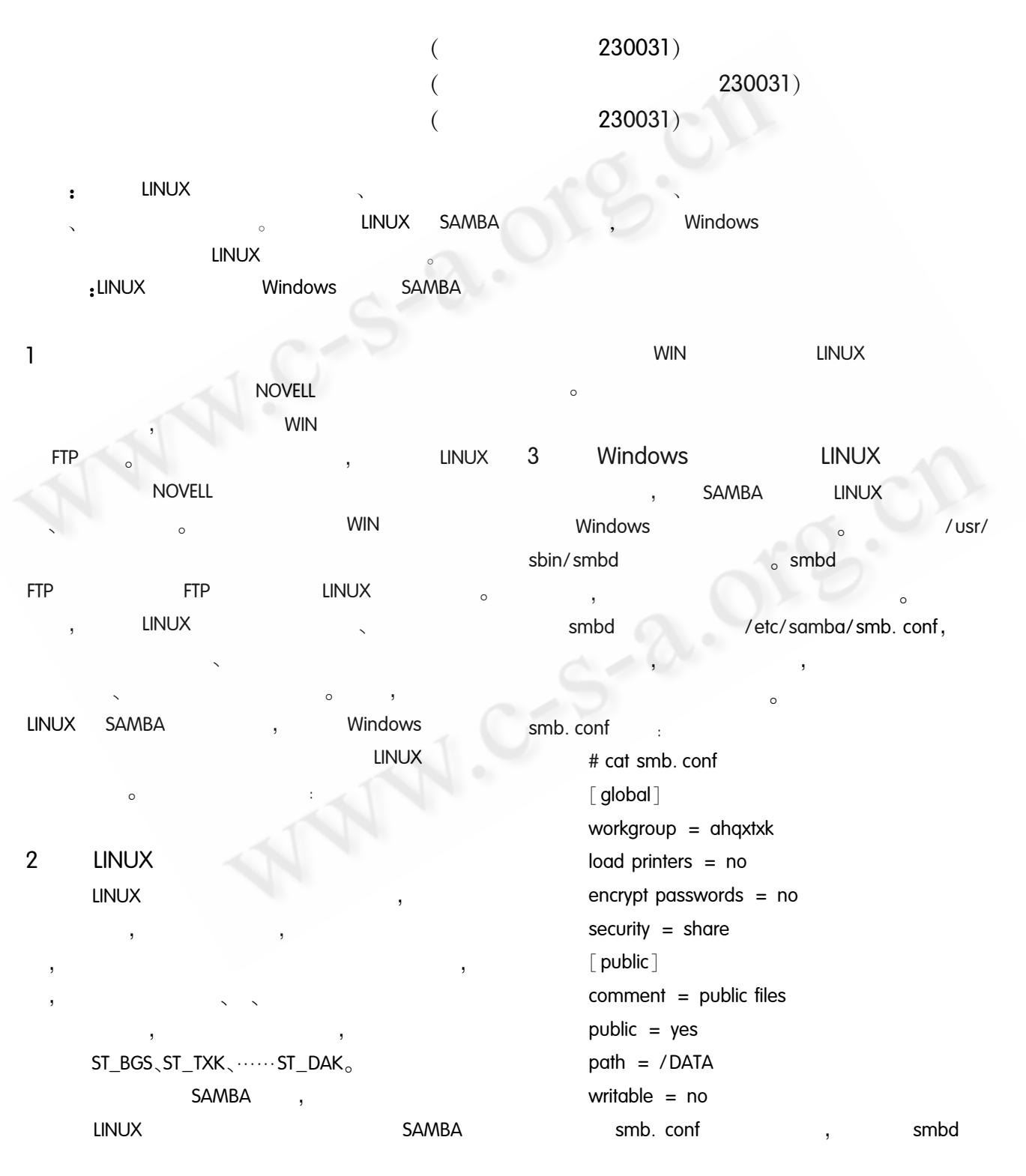

Application Case

59

 $\ddot{\cdot}$ 

6

 $nmbd$ .

mon

 $smbd - D$ 

 $nmbd - D$ 

 $, -$  D

 $\sim$ 

Windows9X **LINUX NETBIOS** 

Windows9X **LINUX**  $IP,$ Win- $\epsilon$ 

dows

#### $\overline{4}$ **LINUX** Windows **SAMBA**

/etc/samba/smb.conf [pub $lic$ 

/etc/samba/smbusers smbpasswd **Windows SAMBA** smbusers

# cat smbusers #unix\_name = smb\_name1 smb\_name2......  $ST_BGS = bgs01 bgs02 bgs03$  ......bgs20  $ST_TXK = txk01 txk02 txk03 ...txk20$ 

### $\ldots$  .

ST\_DAK =  $dak01$   $dak02$   $dak03$  ...... $dak20$ smbusers smbpasswd smbadduser , smbadduser smbadduser [ LINUX **I**: [ WINDOWS bgs20 **WINDOWS LINUX** ST BGS, smbadduser ST\_BGS : bgs20

**WINDOWS** smb- $\circ$ passwd [ LINUX T  $\sim$ 

#### 5 LINUX

**LINUX** 

/etc/passwd /etc/shadows /etc/group /etc/samba/smb.conf /etc/samba/smbusers /etc/samba/smbpasswd

data. tar. gz 。 tar czfv data. tar. gz / DATA/ **LINUX** 

**LINUX** 

tar xzfv data. tar. gz  $-C$  /DATA/

#### 6

dae-

Windows LINUX, smbd /etc/samba/smb.conf [pub- $\overline{\text{lic}}$  $\prime$  $\,$  , etc/samba/smbusers smbpasswd  $( /DATA)$ 755. smb **LINUX** 

 $\circ$ 

# 1 LINUX

2 Windows / Unix/Linux  $,2002.7$ 3

 $, 1998.2$ 

60 Application Case